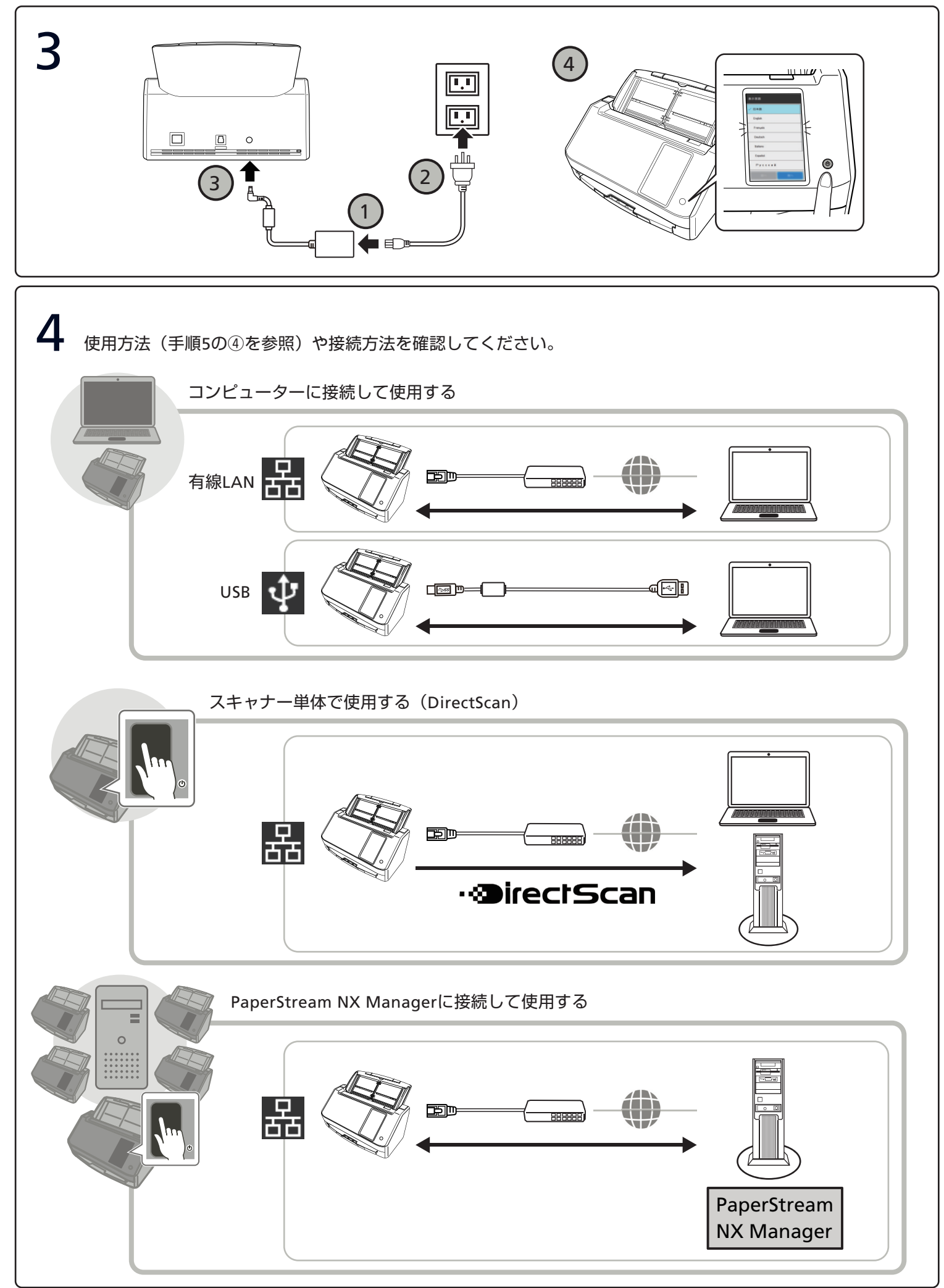

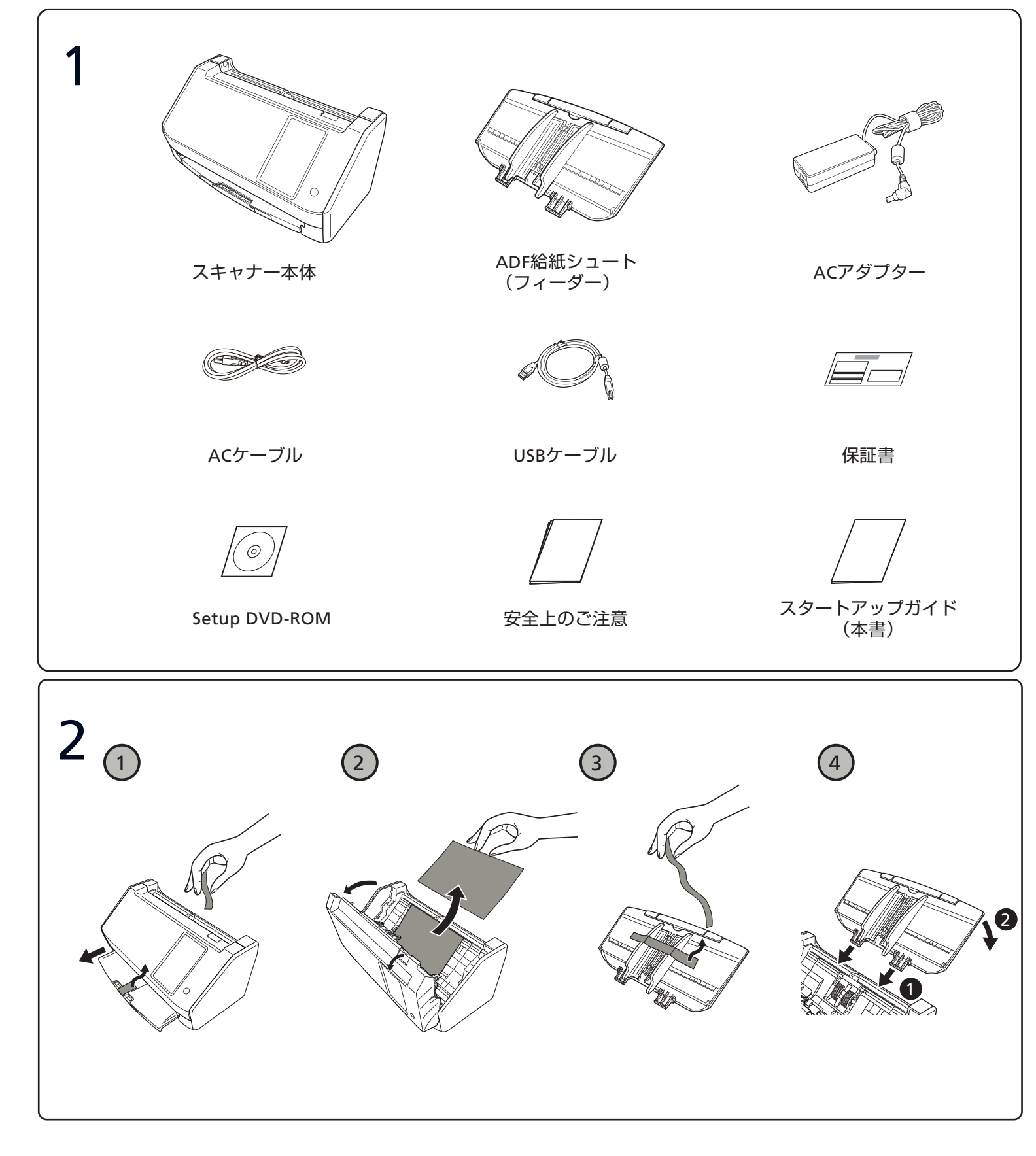

## スタートアップガイド **Image Scanner fi-8040**

## **RICOH**

P3PC-7092-02

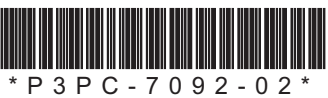

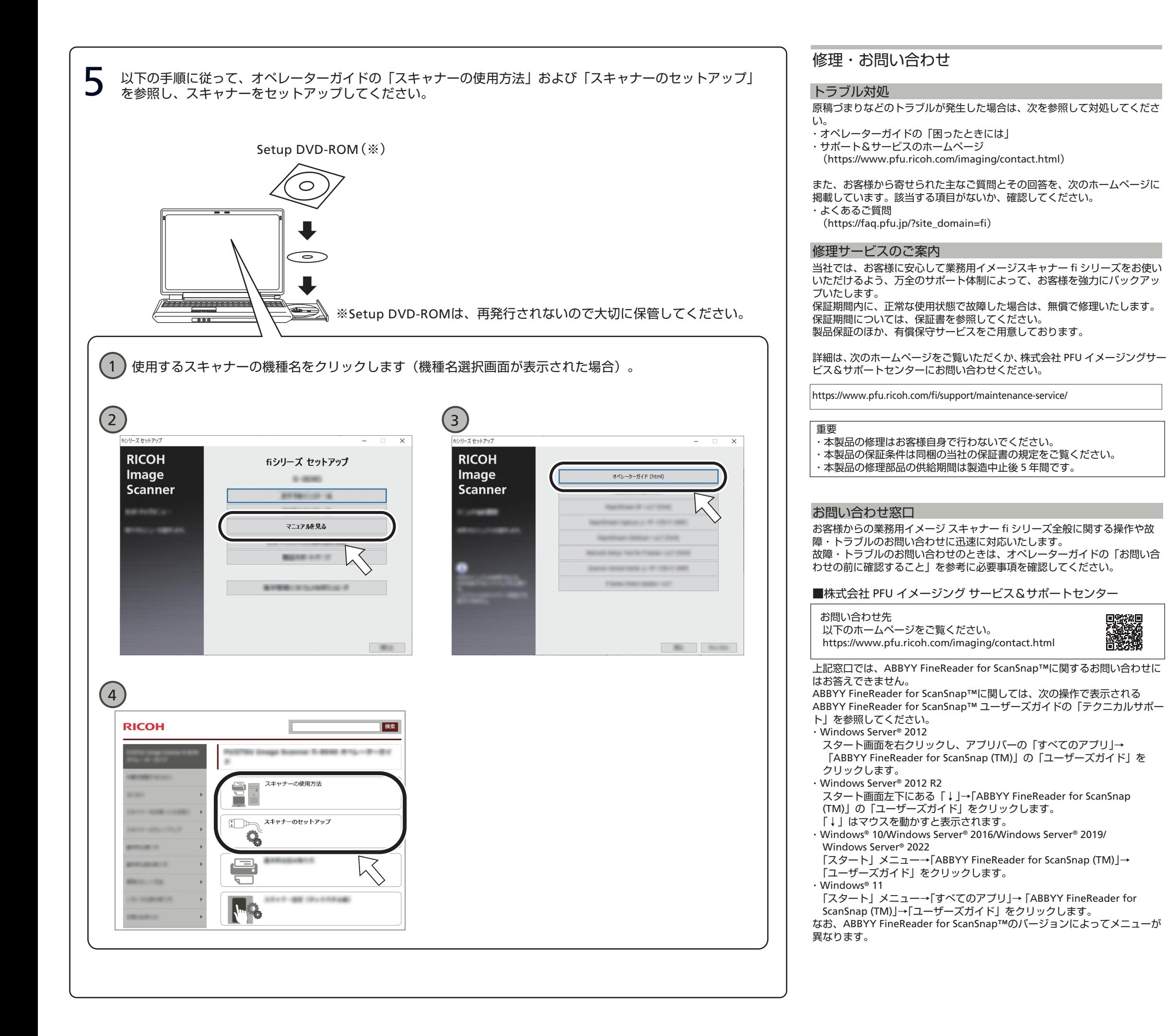

## サプライ用品の購入先

スキャナーの清掃方法と消耗品の交換方法については、オペレーターガイド の「日常のお手入れ」および「消耗品の交換」を参照してください。 清掃用品や消耗品のお問い合わせについては、本製品を購入した販社 / 販売 店または株式会社 PFU PFU ダイレクトにお問い合わせください。

■株式会社 PFU PFU ダイレクト

 お問い合わせ先 以下のホームページをご覧ください。 <https://www.pfu.ricoh.com/direct/>

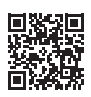

商標および登録商標

 Microsoft、Windows、および Windows Server は、マイクロソフトグルー プの企業の商標です。

ABBYY™ FineReader™ Engine © ABBYY. OCR by ABBYY

ABBYY および FineReader は、いくつかの法域で登録されている場合があ る ABBYY Software Ltd. の商標です。

ScanSnap および PaperStream は、株式会社 PFU の日本における登録商標 または商標です。

その他の社名、製品名は、一般に各社の商標または登録商標です。